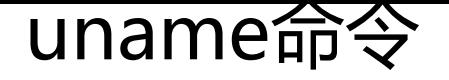

作者: felayman

- 原文链接:https://ld246.com/article/1458277218465
- 来源网站:[链滴](https://ld246.com/member/felayman)
- 许可协议:[署名-相同方式共享 4.0 国际 \(CC BY-SA 4.0\)](https://ld246.com/article/1458277218465)

<p>uname&nbsp; --help<br>用法: uname [选项]...<br>输出一组系统信息。如果不跟随选项, 视为只附加-s 选项。<br><br>&nbsp; -a, --all&nbsp;&nbsp; &nbsp;&nbsp; &nbsp;&n sp;&nbsp; &nbsp;以如下次序输出所有信息。其中若-p 和<br>&nbsp; -i 的探测结果不可知则被省 : <br>&nbsp; -s, --kernel-name&nbsp;&nbsp; &nbsp;&nbsp; &nbsp;输出内核名称<br />
and the ame&nbsp; &nbsp; &nbsp; &nbsp;输出内核名称<br />
6 > -n, --nodename 输出网络节点上的主机名 br> -r, --kernel-release 输出内核发行号<br 8mbsp; -v, --kernel-version 输出内核版本<br>&n sp; -m, --machine 输出主机的硬件架构名称<br>& bsp; -p, --processor 输出处理器类型或"unknown" br> -i, --hardware-platform 输出硬件平台或"unknown"<br>&nb p; -o, --operating-system 输出操作系统名称<br>&nbsp;&nbsp;&nbsp;& bsp; --help 显示此帮助信息并退出<br>&nb p; --version 显示版 信息并退出</p>